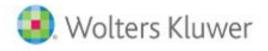

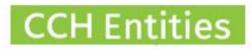

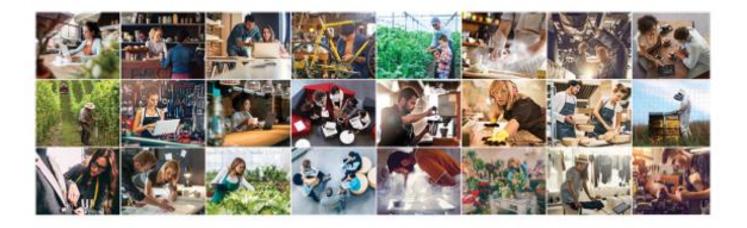

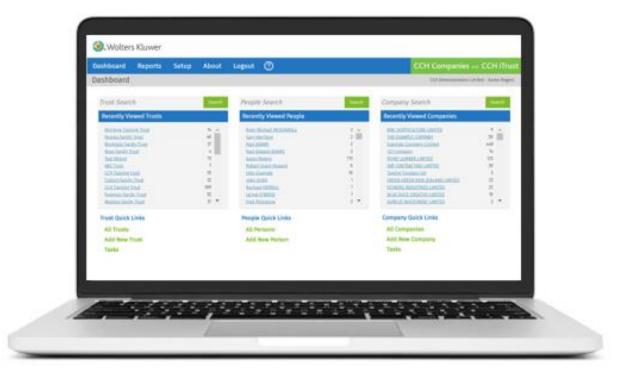

# CCH Entities Trusts – People/Companies Without Links, Archive a Trust & Health Check report

#### 1. Run a People without Links report

This will show you people who are on your database but not linked to a trust or company. Often these are people left behind when a trust or company is deleted. Deleting these will tidy your database and make it quicker to find the people you do need to work with.

#### 2. Run a Companies without Links report

This will show you companies that are on your database but not linked to a trust. Often these are companies left behind when a trust is deleted. Deleting these will tidy your database and make it quicker to find the companies you do need to work with.

| Dashboard Reports Set     | up About Logout               |                                    | CCH Companies and CCH iTrus              |
|---------------------------|-------------------------------|------------------------------------|------------------------------------------|
| Reports                   |                               |                                    | CCH Demo System With Data - Karen Rogers |
| Trust Reports             | People Reports                | Company Reports                    | Other Reports                            |
| Checklists                | AML Expiry                    | AML Expiry                         | Anywhere Search                          |
| FATCA Registered Trusts   | AML Status Review             | AML Status Review                  | Event Log                                |
| Gifting Due               | Beneficiaries by Age          | Annual Return Due                  | Export Companies                         |
| Health Check              | Companies for Selected Person | Checklists                         | Export People                            |
| Trust Responsibilities    | People Active in Portal       | Companies Active in Portal         | Export Trust Relationships               |
| Trust Roles               | People Without IRD Number     | Companies for Selected Company     | Export Trusts                            |
| Trusts Without IRD Number | People Without Links          | <b>Companies Without Directors</b> |                                          |
| Unsigned Documents        | Power of Attorney             | Companies Without IRD Number       |                                          |
| Vesting Due               | Trustees by Age               | Companies Without Links            |                                          |
|                           | Trusts for Selected Person    | Health Check                       |                                          |
|                           |                               | Trusts for Selected Company        |                                          |
|                           |                               | Unsigned Documents                 |                                          |

### 3. Archiving

Trusts or companies that you are no longer actively working with can be moved to the Archived status. Archiving will keep a read only copy of the data in your system.

| ashboard Reports Setup About Logout |      |          |                            |          |                   | CCH Companies and CCH iTr |                   |                          |     |
|-------------------------------------|------|----------|----------------------------|----------|-------------------|---------------------------|-------------------|--------------------------|-----|
| Trust Listing                       | (35) |          |                            |          |                   |                           | CCH Demo S        | iystem With Data - Karen | Rog |
| New                                 |      | Trust No | Trust Name                 | Status   | Manager           | Туре                      | Category          | Group                    |     |
| Mar JUE -                           |      | 2        | McIntyre Training Trust    | Archived | Claire Roper      | Family Trust              | Gifting           | Auckland Central         |     |
| Modify                              |      | 3        | CCH Training Trust         | Active   | Doris Upton       | Family Trust              | Gifting           | Auckland North           |     |
| Delete/Archive                      | 2    | 4        | Freeman Family Trust       | Active   | Doris Upton       | Family Trust              | Gifting           | Auckland Central         |     |
| Detete/Archive                      |      | 6        | Pereira Family Trust       | Passive  | Gus Hatton        | Family Trust              | Gifting Complete  | Hamilton                 |     |
| Print Summary                       |      | 7        | Rochdale Family Trust      | File     | Gus Hatton        | Family Trust              | Gifting Complete  | Private                  |     |
|                                     |      | 8        | Tulloch Family Trust       | Active   | Claire Roper      | Family Trust              | Gifting Complete  | Wellington               |     |
|                                     |      | 9        | Cooper Family Trust        | Active   | Suzy Taylor       | Family Trust              | Gifting           | London                   |     |
|                                     | _    | 11       | Jones Family Trust         | Active   | Suzy Taylor       | Family Trust              | Gifting           | Auckland Central         |     |
| Trust Search                        | 9    | 12       | Masters Family Trust       | Active   | Suzy Taylor       | Will Trust                | Gifting           | Auckland North           |     |
| Person Search                       | ٩    | 21       | Happy Days Trust           | Active   | Jenny Dawn Davies | Family Trust              | Gifting           | Auckland Central         |     |
|                                     |      | 22       | Take That Trust            | Active   | Bob Brown         | Family Trust              | Gifting           | Private                  |     |
| All Managers                        | -    | 23       | Rogers Family Trust        | Active   | Bob Brown         | Family Trust              | Gifting           | Auckland Central         |     |
| All Statuses                        | -    | 32       | Suzy's Trust               | Active   | Bob Brown         | Family Trust              | Gifting           | Auckland Central         |     |
| All Trust Types                     | •    | 34       | Support Trust              | Active   | Bob Brown         | Family Trust              | Gifting           | Auckland Central         |     |
|                                     |      | 46       | Jason Freeman Trust        | Active   | Gus Hatton        | Family Trust              | Gifting by Others | Hamilton                 |     |
| All Trust Groups                    | •    | 49       | One Two Three Family Trust | Active   | Suzy Taylor       | Family Trust              | Gifting           | Auckland Central         |     |
| All Trust Categories                | -    | 53       | Kyle Mills Family Trust    | Active   | Bob Brown         | Family Trust              | Gifting Complete  | Auckland North           |     |
| Active Trusts                       | -    | 60       | The Smith family trust     | Active   | Bob Brown         | Family Trust              | Gifting Complete  | Hamilton                 |     |
| ACLIVE TRUSTS                       |      | 63       | Anderson Trust             | Active   | Bob Brown         | Family Trust              | Gifting           | Christchurch             |     |

Archived records can be stored on the system free of charge but cannot be returned to the Active status so do think carefully before making the change.

|                                                                                                    | ts has the following links:<br>ships, Responsibilities, Notes, Assets, Gifting, Distributions, Do | ocuments, Tasks                                                                                                    |  |
|----------------------------------------------------------------------------------------------------|---------------------------------------------------------------------------------------------------|----------------------------------------------------------------------------------------------------|--|
|                                                                                                    |                                                                                                   |                                                                                                    |  |
| Deleting this trust will remove the trust and all the information linked to<br>this trust. It will not be able to be retrieved. Please select the archive<br>option if you would like to keep history of this trust. |                                                                                                   | Archiving this trust will flag the trust as archived. You will not be able to<br>make any more changes but details will remain on file. An archived trust<br>will not be charged for. |  |
|                                                                                                    |                                                                                                   |                                                                                                    |  |
| tion                                                                                                    | Archive this Trust                                                                                |                                                                                                    |  |

## 4. Health Check

Don't forget your entire system Health Check report to keep the data you are actively working with in great shape.

| ashboard Reports Set      | up About Logout 🕐             |                                | CCH Companies and CCH iTrus                      |
|---------------------------|-------------------------------|--------------------------------|--------------------------------------------------|
| leports                   |                               |                                | CCH Demonstration Limited - Suzy.hardy@cch.co.nz |
| Trust Reports             | People Reports                | Company Reports                | Other Reports                                    |
| AML Check Review          | AML Check Review              | AML Check Review               | Anywhere Search                                  |
| AML Status Review         | AML Status Review             | AML Status Review              | Event Log                                        |
| CDD Review                | Beneficiaries by Age          | Annual Return Due              | Export Companies                                 |
| Checklists                | CDD Review                    | Annual Return Emails           | Export People                                    |
| FATCA Registered Trusts   | Companies for Selected Person | Annual Returns Bulk Filing     | Export Trust Relationships                       |
| Gifting Due               | People Active in Portal       | Annual Returns Completed       | Export Trusts                                    |
| Health Check              | People Without IRD Number     | CDD Review                     | Merge People                                     |
| Trust Responsibilities    | People Without Links          | Checklists                     |                                                  |
| Trust Roles               | Power of Attorney             | Companies for Selected Company |                                                  |
| Trusts Without IRD Number | Trustees by Age               | Companies Without Directors    |                                                  |
| Jnsigned Documents        | Trusts for Selected Person    | Companies Without IRD Number   |                                                  |